# **Creating Mulitple Pages** By Dr Derek Peacock

## **New Index Page**

Insert  $logo(180 \times 90)$ 

#### Link one

Link two Link three

Link four

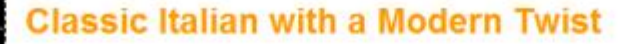

Berwenuti tutti! Indulge in the classic culinary poetries inspired by authentic Tuscan family recipes from our chef Paolo's hometown Pontedera, PI., re-invented with a modern twist. Choose from carefully picked seasonal farm fresh salads to a prime selection of cheeses combined with the perfectly matching wines hand picked by our master sommelier just to get you started. Our warm staff will guide you through the perfect gastronomic symphony whether if it's a light snack or a twelve-course meal you need. We believe that eating is an art form. Just like how a perfectly tuned orchestra conducted by a maestro performed by the best players of each instrument, our artisans bring you a delicate yet profound symphony of

tastes and aromas with a signature character of a progressive post modern flavor in an enchanting atmosphere set in a cozy intimate ambiance.

#### **Chef Paolo's Promise**

We take pride in bringing you only the best organic ingredients based on what's freshly available in season. Ristorante Paolo Belletti was awarded the prestigious

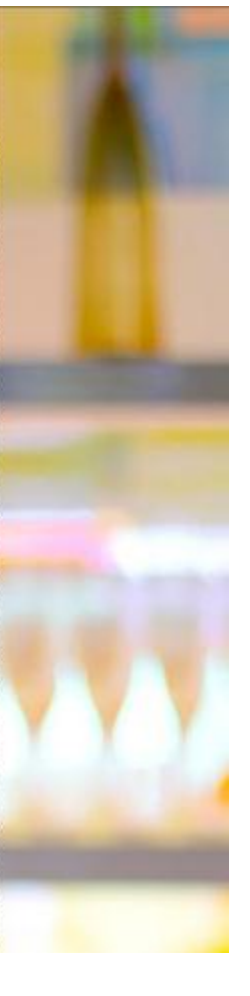

# **Remove Background Colours**

#### Insert  $logo(180 \times 90)$

ink one

**Link four** 

ink two Link three

#### **Classic Italian with a Modern Twist**

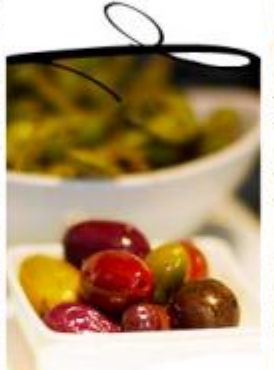

Benvenuti tutti! Indulge in the classic culinary poetries inspired by authentic Tuscan family recipes from our chef Paolo's hometown Pontedera, Pl., re-invented with a modern twist. Choose from carefully picked seasonal farm fresh salads to a prime selection of cheeses combined with the perfectly matching wines hand picked by our master sommelier just to get you started. Our warm staff will quide you through the perfect gastronomic symphony whether if it's a light snack or a twelve-course meal you need. We believe that eating is an art form. Just like how a perfectly tuned orchestra conducted by a maestro performed by the best players of each instrument, our artisans bring you a delicate yet profound symphony of tastes and aromas with a signature character of a progressive post modern flavor in an enchanting atmosphere set in a cozy intimate ambiance.

#### **Chef Paolo's Promise**

We take pride in bringing you only the best organic ingredients based on what's freshly available in season. Ristorante Paolo Belletti was awarded the prestigious Guarda Che Fico award for five consecutive years as well as being nominated for numerous Amazza awards. Our customers take home an experience they want to keep coming back for. Their raving reviews with flying colors is a testament our commitment and passion to let our food speak for itself and leave it up to your pallet to sit back and enjoy the ride.

If you like to bring this experience to your own event, we also have our famous Belleti

### **Insert Transparent Logo**

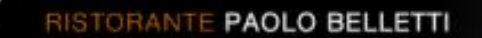

#### Link two

Link three

Link four

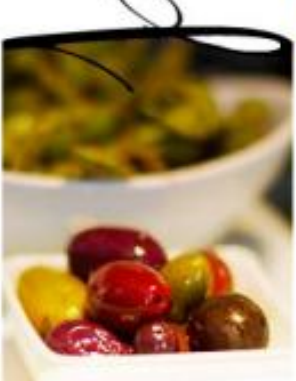

#### **Classic Italian with a Modern Twist**

Benvenuti tutti! Indulge in the classic culinary poetries inspired by authentic Tuscan family recipes from our chef Paolo's hometown Pontedera, Pl., re-invented with a modern twist. Choose from carefully picked seasonal farm fresh salads to a prime selection of cheeses combined with the perfectly matching wines hand picked by our master sommelier just to get you started. Our warm staff will guide you through the perfect gastronomic symphony whether if it's a light snack or a twelve-course meal you need. We believe that eating is an art form. Just like how a perfectly tuned orchestra conducted by a maestro performed by the best players of each instrument, our artisans bring you a delicate yet

profound symphony of tastes and aromas with a signature character of a progressive post modern flavor in an enchanting atmosphere set in a cozy intimate ambiance.

# Saveas Menu.html

- Change logo
- Replace content
- Add links

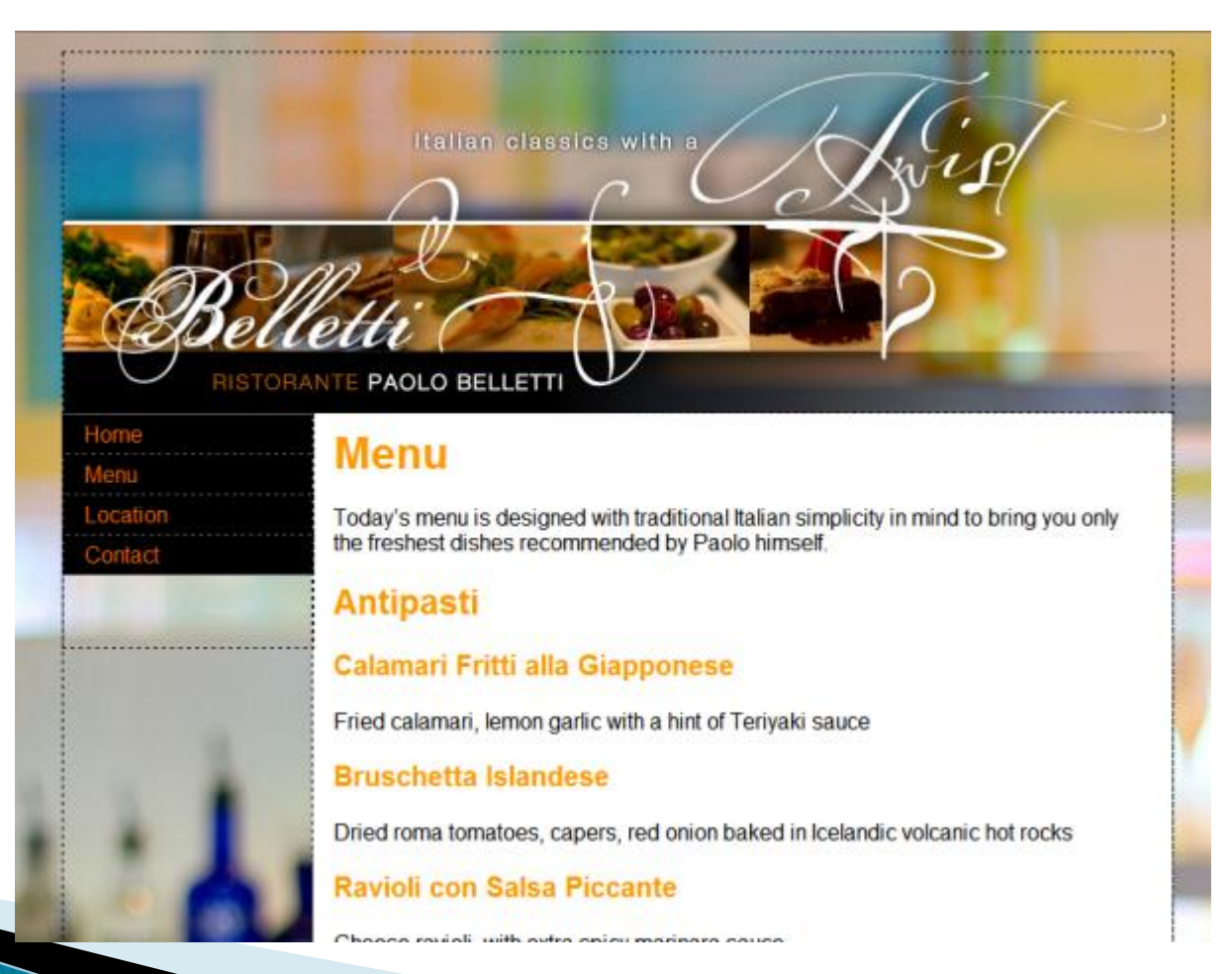

### **Saveas Location**

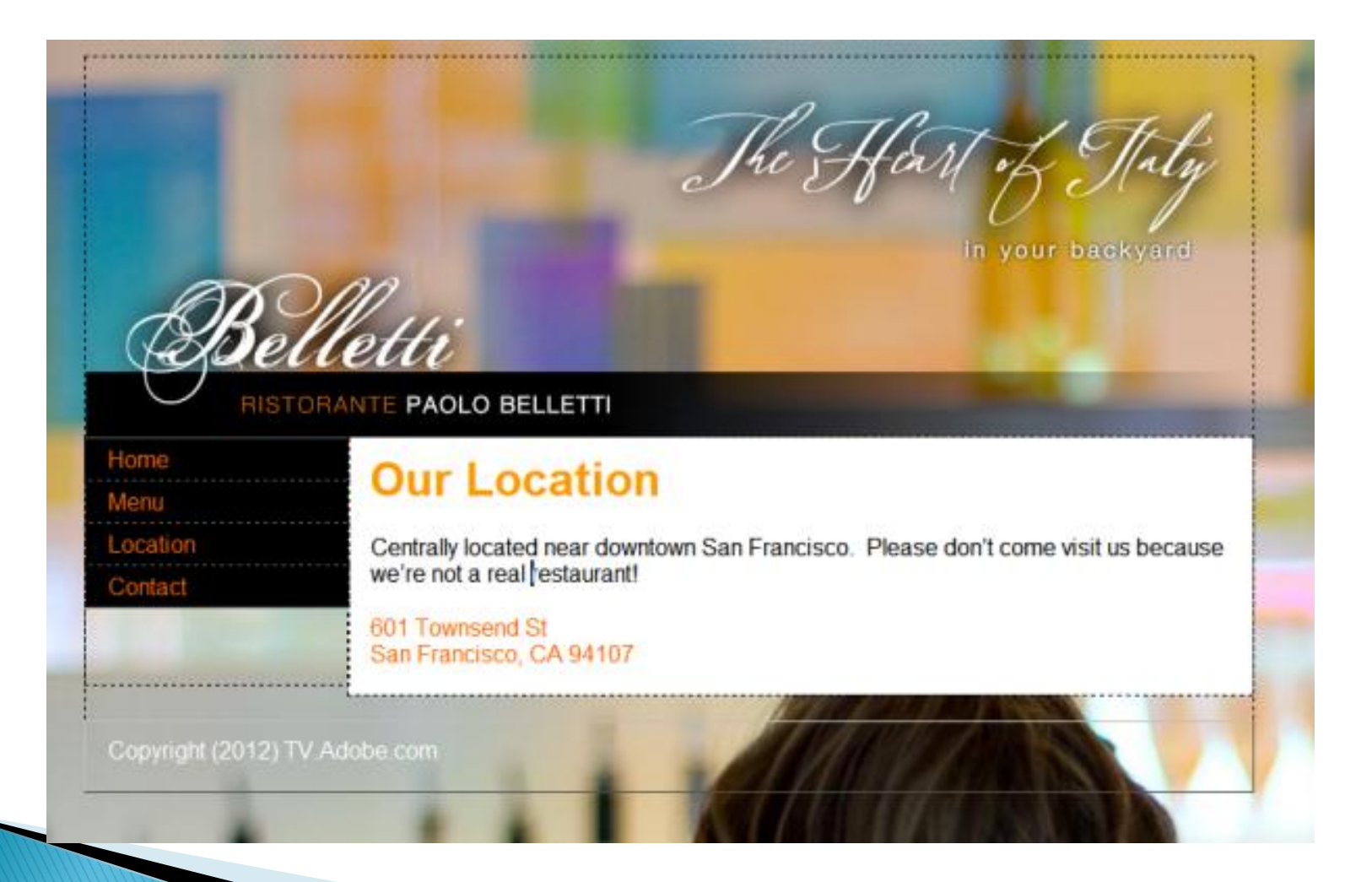

### **Saveas Contact**

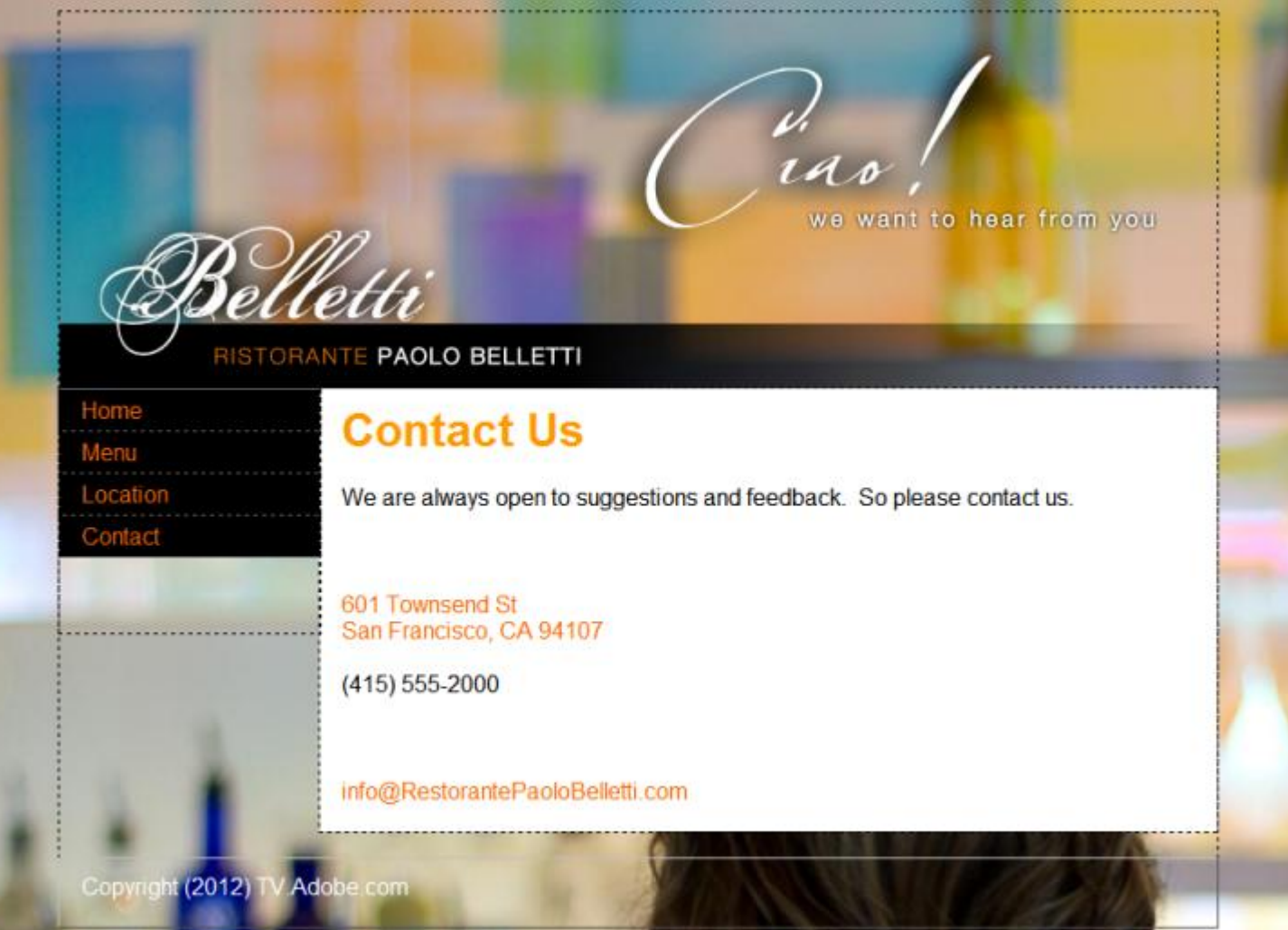

# **Individual Backgrounds**

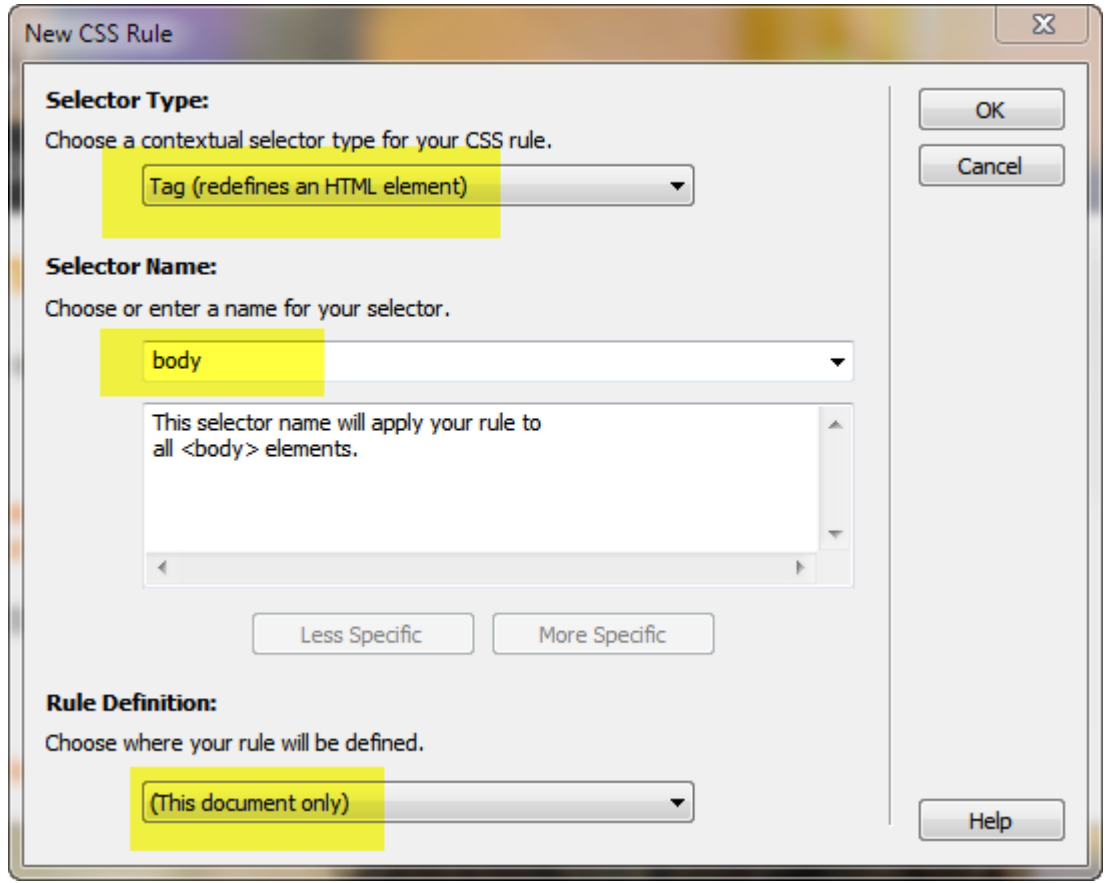

# **Contact Background**

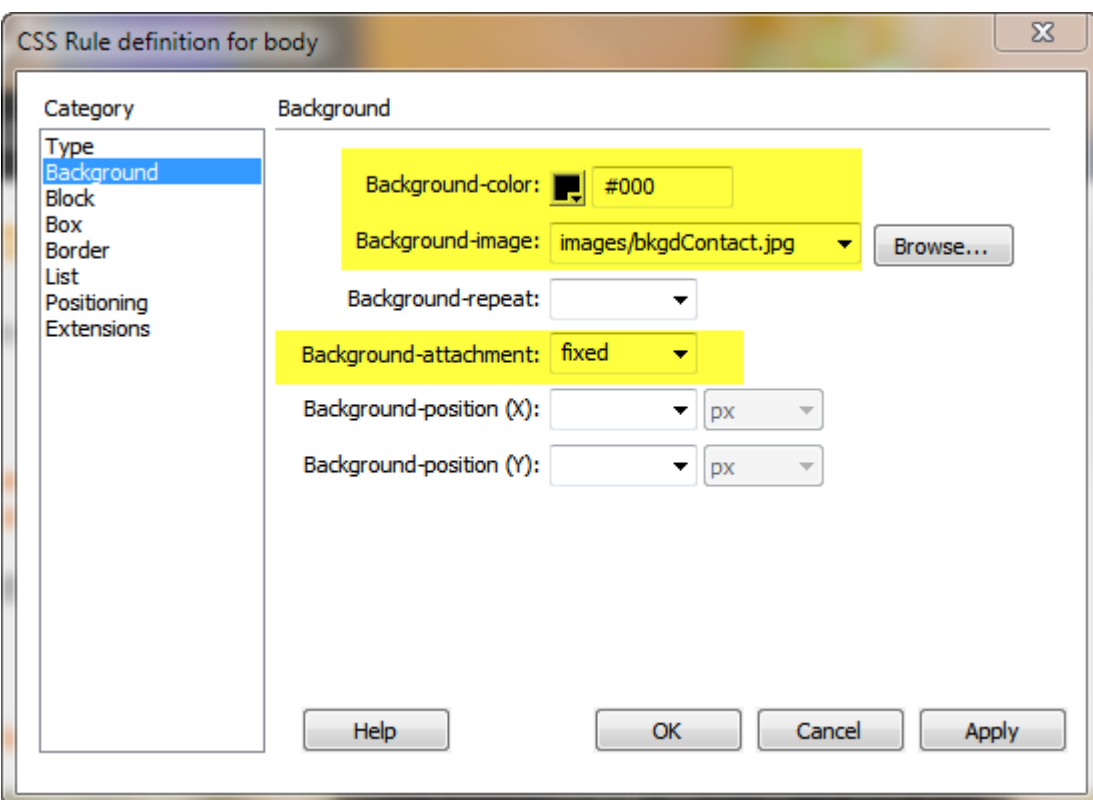

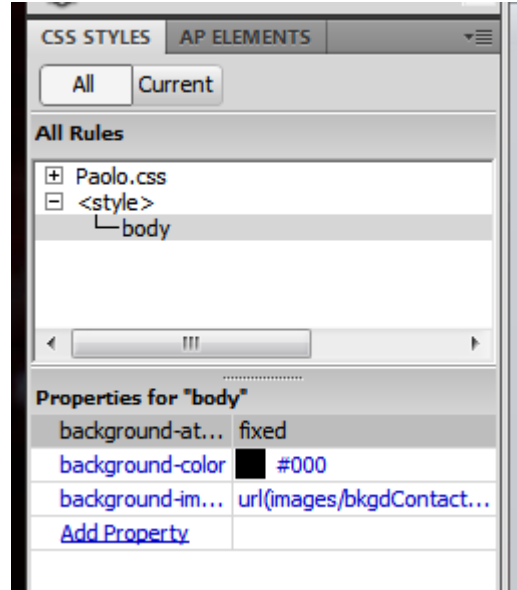

# **Flash Animations**

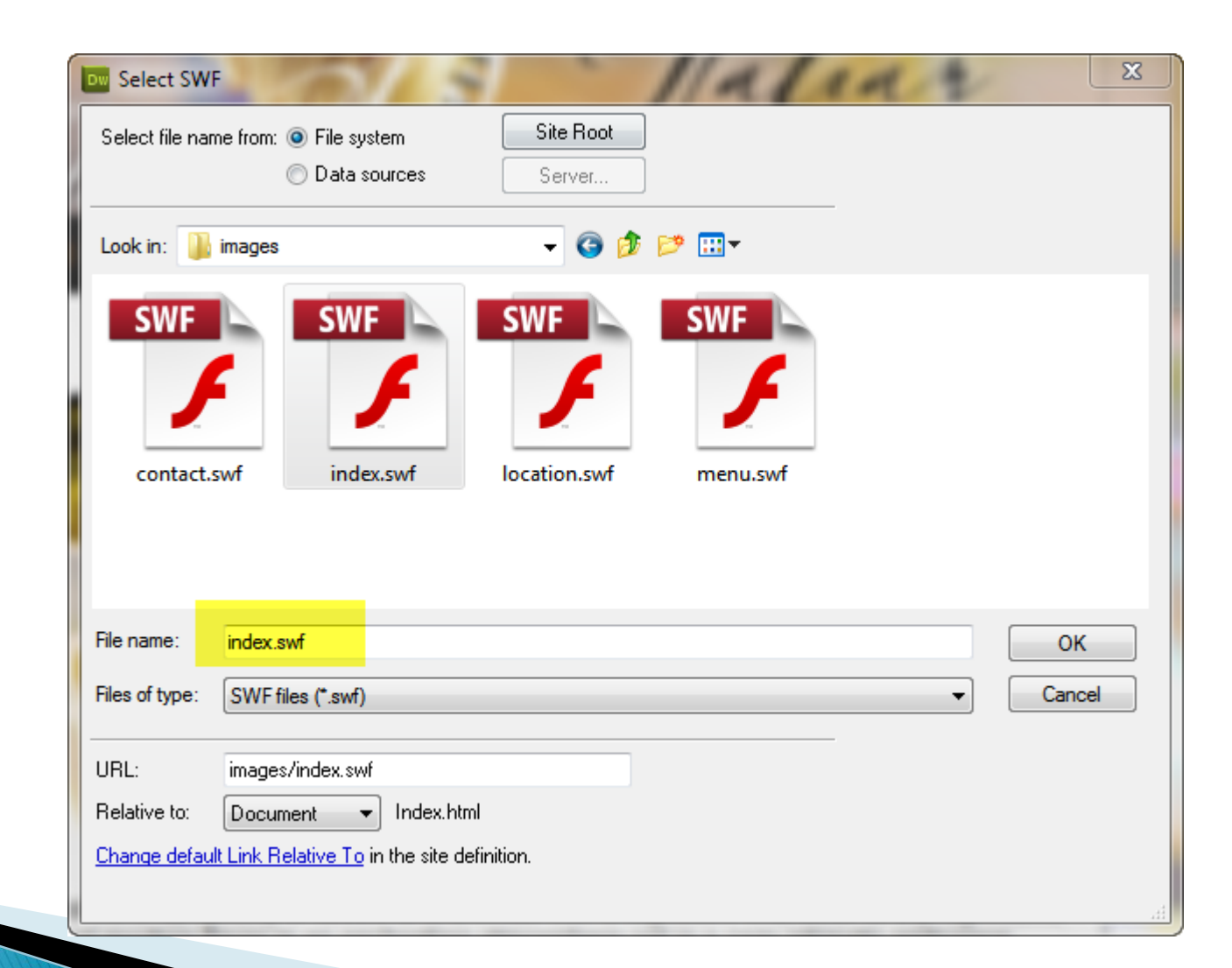

### **Insert Media swf**

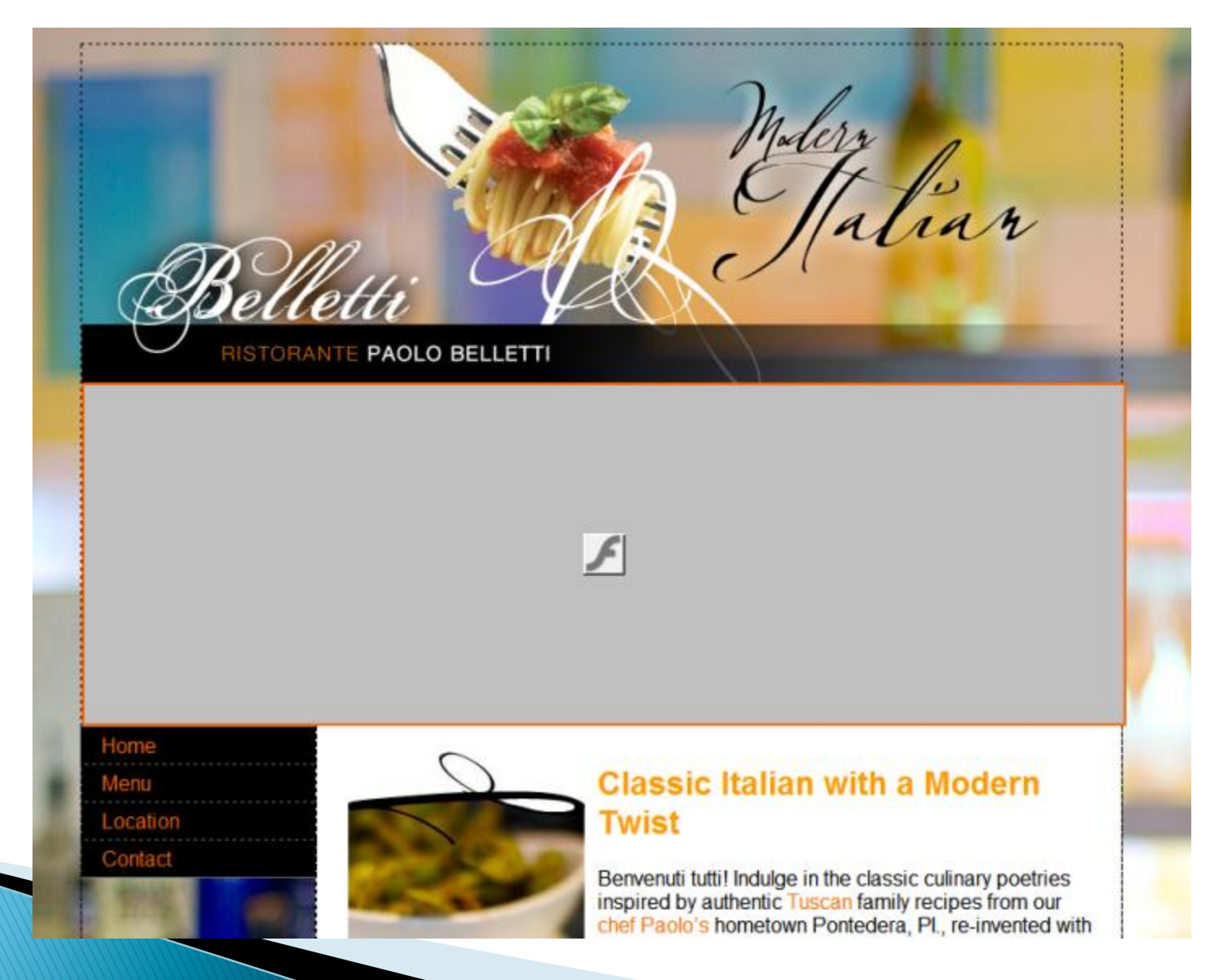

## **Change the Code to...**

<object classid="clsid:D27CDB6E-AE6D-11cf-96B8-444553540000" <param name="movie" value="images/index.swf"> <param name="quality" value="high"> <param name="wmode" value="transparent"> <param name="swfversion" value="6.0.65.0"> <!-- This param tag prompts users with Flash Player 6.0 r <param name="expressinstall" value="Scripts/expressInstal <!-- Next object tag is for non-IE browsers. So hide it f  $\left\langle -\right\rangle$  (if  $\left\langle \right\rangle$  if  $\left\langle -\right\rangle$ ) <object type="application/x-shockwave-flash" data="images  $\left\langle \cdot \right\rangle$  -- $\left\langle \cdot \right\rangle$  [endif]--> <param name="quality" value="high"> <param name="wmode" value="transparent"> <param name="swfversion" value="6.0.65.0"> <param name="expressinstall" value="Scripts/expressIn <!-- The browser displays the following alternative c <div> <a href="#"><imq src="images/index.png" alt="Inse  $\langle$ /div>  $\langle$  !--[if !IE]>--> </object>  $\left\{1--\right\}$  [andifl-->

### ...use Image as Backup

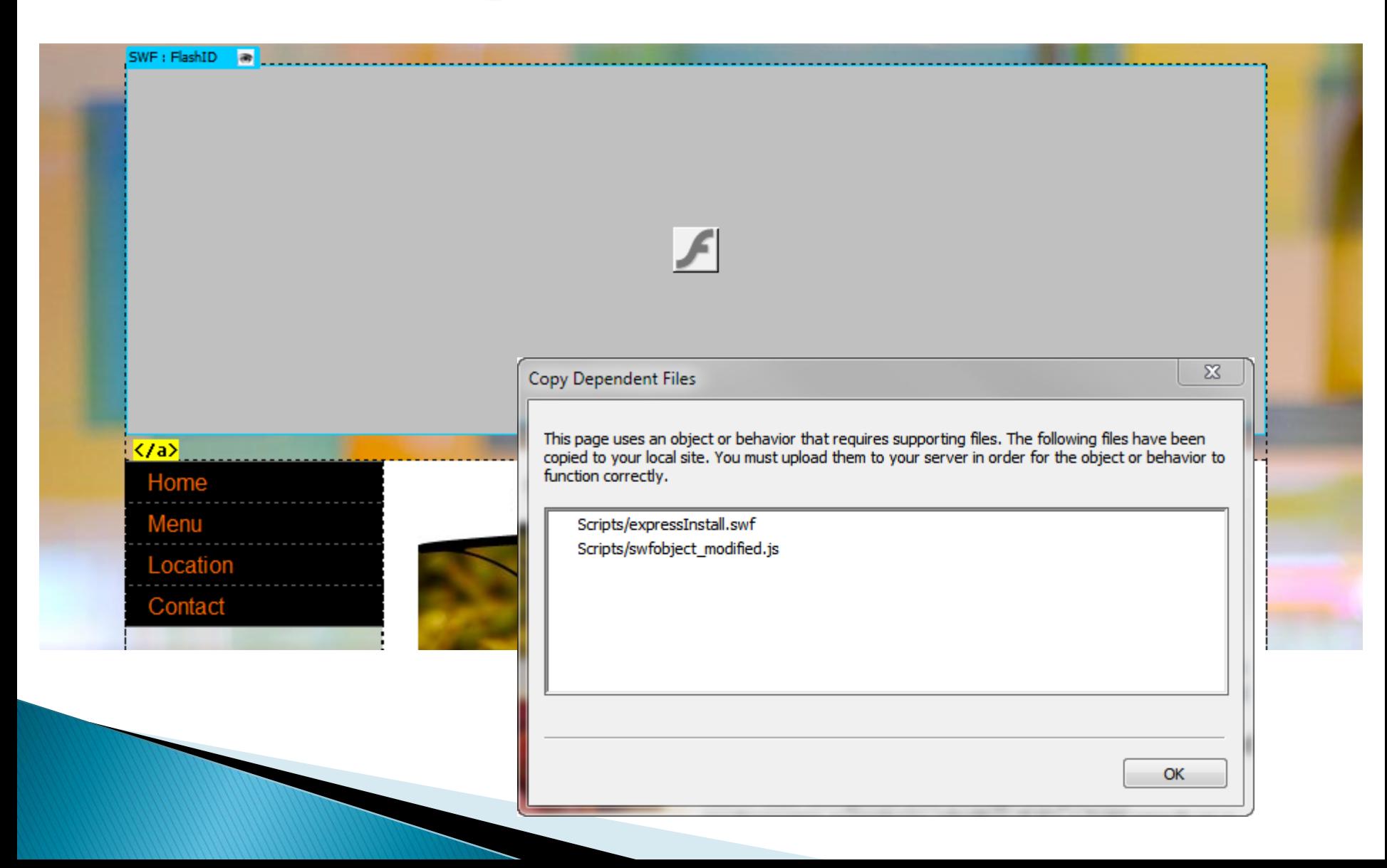

# **Repeat for other pages**

- ▶ Copy flash object
- ▶ Paste over image in another page
- ▶ Change the swf filename in properties panel
- ▶ Edit the image filename in code view

# **Make Background Transparent**

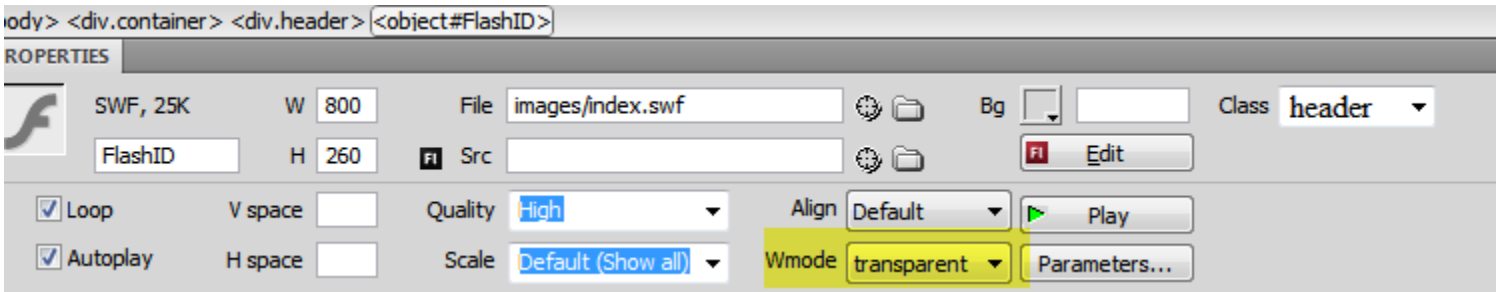